### بیمارستان شهید مدرس

زهرا دين پژوه كارشناس كتابداري پزشكي

Zahra.dinpajuh@gmail.com

 $1496$ 

fppt.com

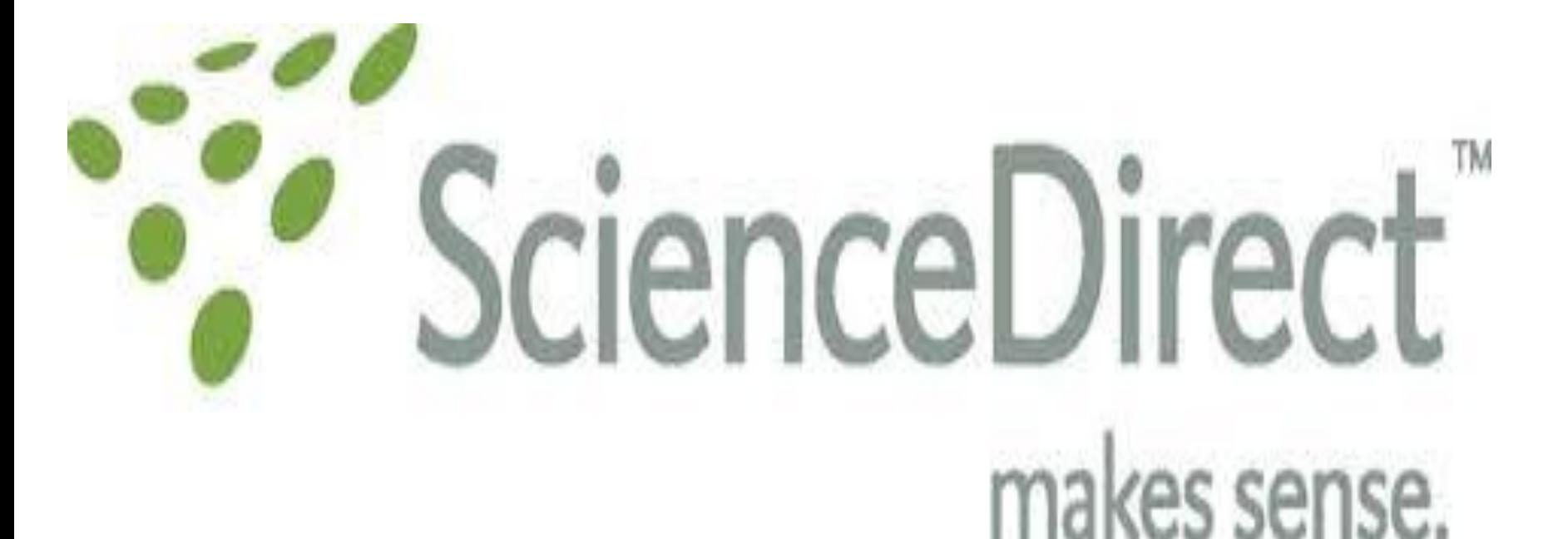

# **ScienceDirect**

**Know more** 

### **Full-Text Scientific Database**

more than 2,500 peer-reviewed journals and more than 11,000 books

### **Science Direct**

عبرويس اطلاعات الكترونيكي براي <mark>دسترسي به مجلات تما</mark>م متن علمي از انتشارات <mark>Elsevier</mark> است.اين بانك در برگيرنده موارد زير است:

- \*\* بيش از يك چهارم اطلاعات علمي دنيا در زمينه پزشكي و فني و مهندسي به شكل Online
	- \* بيشتر از ۲۵۰۰ مجله علمي داوري شده Peer-Reviewed
- **Reference،Book series ...،Handbooks ،works** ..ٍ ِاهٌدعت ، هزجغ كتاب ۶۰۰۰
	- \* ۹ هيليون مقاله تمام متن و بيش از ۷۵ ميليون چكيده از تمام شاخه هاى علوم.
		- \* ارائه اطلاعات مقالات مربوط به شماره هاي قديمي مجلات از جلد اول.
			- \* دسترسي به اطلاعات مقالات در حال چاپ (Article in press).
- \* ايجاد Alert هايي از جستجوها، شماره هاي مجلات، عناوين مقالات و ... به منظور افزايش سرعت بازيابي اطلاعات .
	- \* امكان دسترسي به ميزان استنادات مقالات از طريق اتصال به بانك Scopusاز طريق اين بانك.
- ❖ پوشش موضوعي آن عبارتند از :كشاورزي و علوم زيستي هنرها و علوم انساني بيوشيمي -ژنتيک وزيست شناسي

مولكولي –تجارت -مديريت و حسابداري - مهندسي شيمي - شيمي - علوم تصميم گيري،....

# **لذم اٍل:ػضَیت دس Direct Science**

**تاتَجِ تِ ایٌىِ دػتشػی تِ Direct Science تشاػاع IP داًشگاُ تٌظین شذُ اػت ٍاحتیاجی تِ ٍاسد وشدى usernameٍ password ًذاسد ٍلی تا ػضَیت دس Direct Science ٍ ایجاد یه پشٍفایل**  شخصی از امکاناتی مانند ذخیره کردن جستجو ها، ایجاد لیستی از نشریات مورد علاقه، ایجاد تاریخچه جستجو و ترکیب کردن جستجوها با هم استفاده کنید.

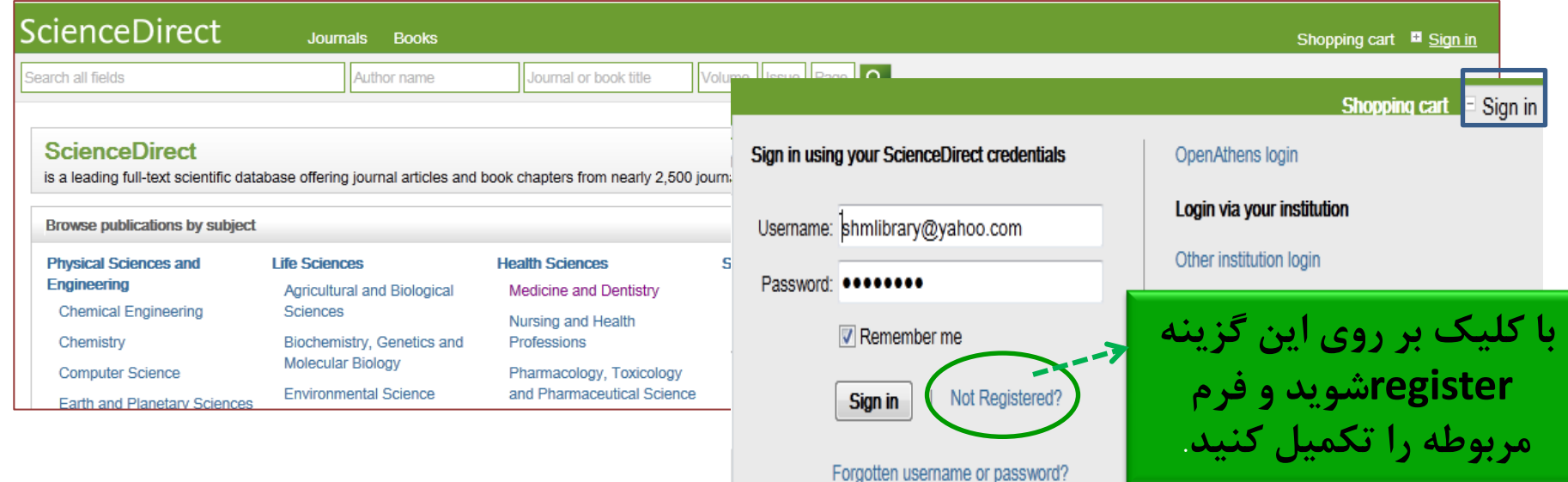

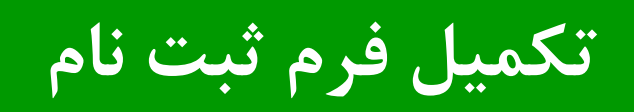

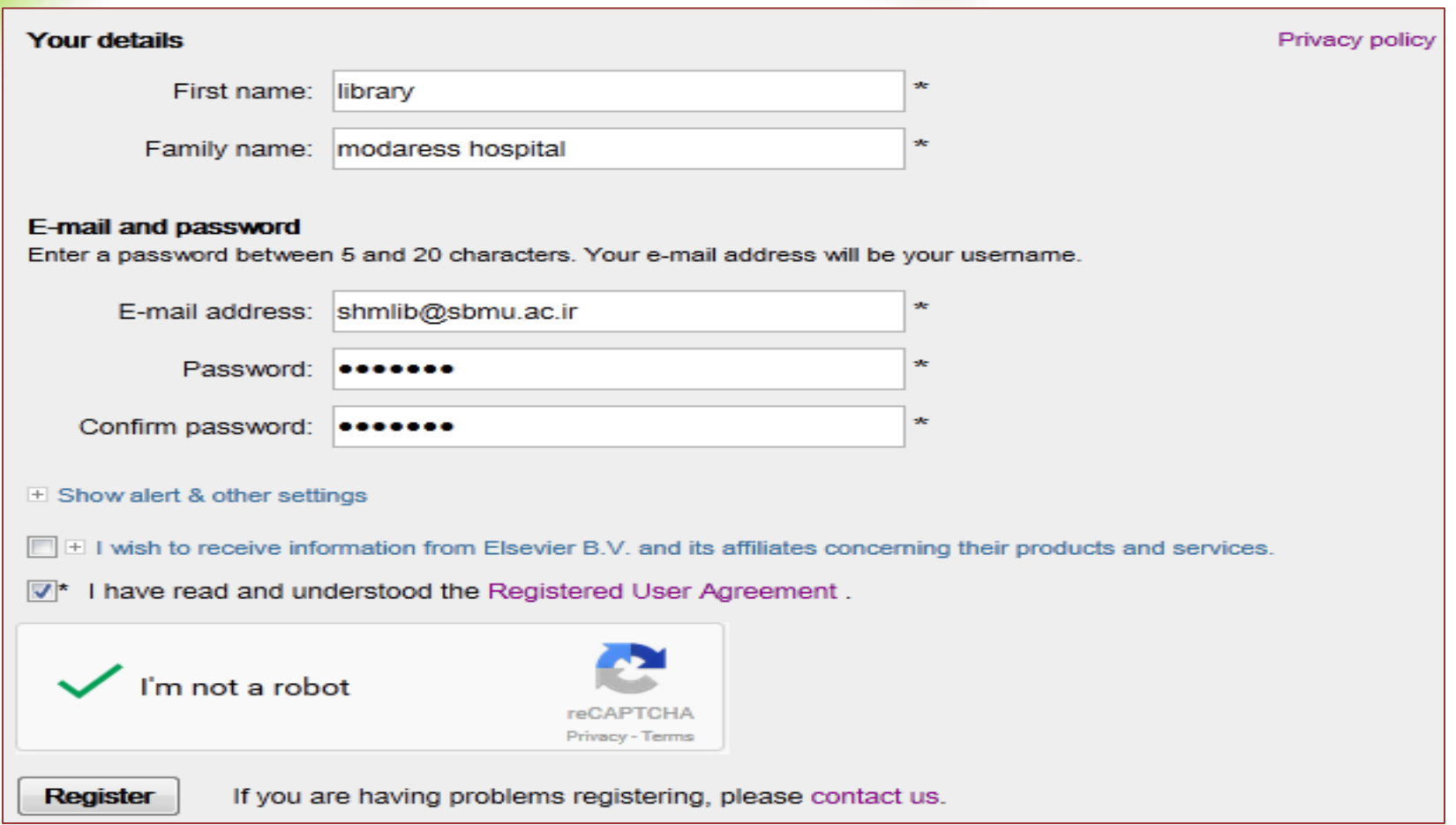

# ً صفحه ی پروفایل شخصی

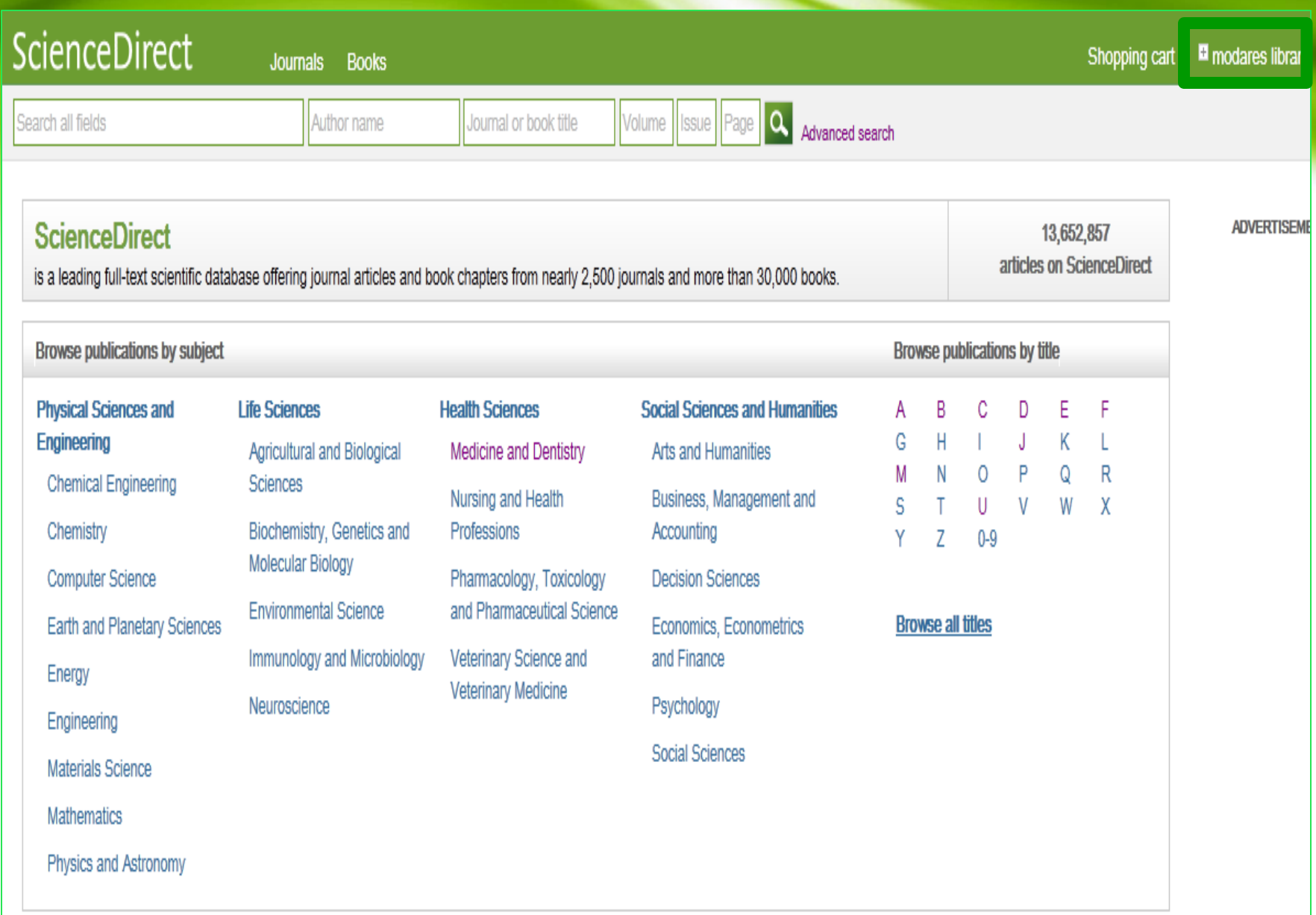

### استراتژيهاى جستجو در science direct

AND: براي تركيب دو مفهوم مي آيد و هر وقت بين دو كليد واژه در عبارت جستجو قرار گيرد،

ركوردهايي را بازيابي مي كند كه هر دو كليد واژه را با هم داشته باشد.

OR : براي تركيب كليد واژه هاي مشابه به كار مي رود و ركوردهايي را بازيابي مي كند كه كه يك يا

هر دو كليد واژه را در خود داشته باشد.

AND NOT : براي جدا كردن و كنار گذاشتن يک كليد واژه به كار مي رود و هر وقت بين دو كليد واژه

به كار رود، ركوردهايي را بازيابي مي كند كه كليد واژه اول را داشته باشد ولي كليد واژه دوم را

نداشته باشد.

\* :اين كاراكتر در كليدواژه مورد جست<mark>جو، جايگزين يک</mark> يا چند حرف مي شود و كليدواژه ها را با املاي گوناگون بازيابي مي كند.

هثال: wom كلمات woman , woman را بازيابي مي كند.

" " :زماني كه بخواهيد يک عبارت دقيقا جستجو شود از اين عملگر استفاده مي كنيد به عنوان ."bondi mass"هثال

! : با اضافِه كردن اين كاراكتر به پايان كليدواژه يا كليدواژه ها ، كليه كلمه هايي كه از لحاظ املايي ريشه يكساني با كليد واژه مربوطه دارند بازيابي مي شوند .

مثال: با جستجوي كليدواژه !Behaviour كلمات behavioural ,behaviour نيز بازيابي مي شوند.

<mark>برای جستجو</mark>ی کليدواژه ها با انديس <mark>بالا و پايين آ</mark>نها را در يک خط يکسان وارد کنيد. هثال: براي جستجوي H2O ، كلمه H2O را وارد كنيد .

براي جستجوي صورتهاي جمع كلمات با قاعده ، وارد نمودن خود كلمه كافي است تا صورتهاي جمع آن را نيز جستجو نمايد.

هثال: city كلمات cities ,city's ,cities ,city, را نيز بازيابي مي كند.

اًَاع جغتجَ در direct Science

جستجوي سريع (Quick search)

جستجوي پيشرفته (Advanced search)

جستجوي تخصصي (Expert search )

جستجوي مروري(Browse search)

# Quick search اين جستجو در صفحه ي اصلي سايت قرار دارد.

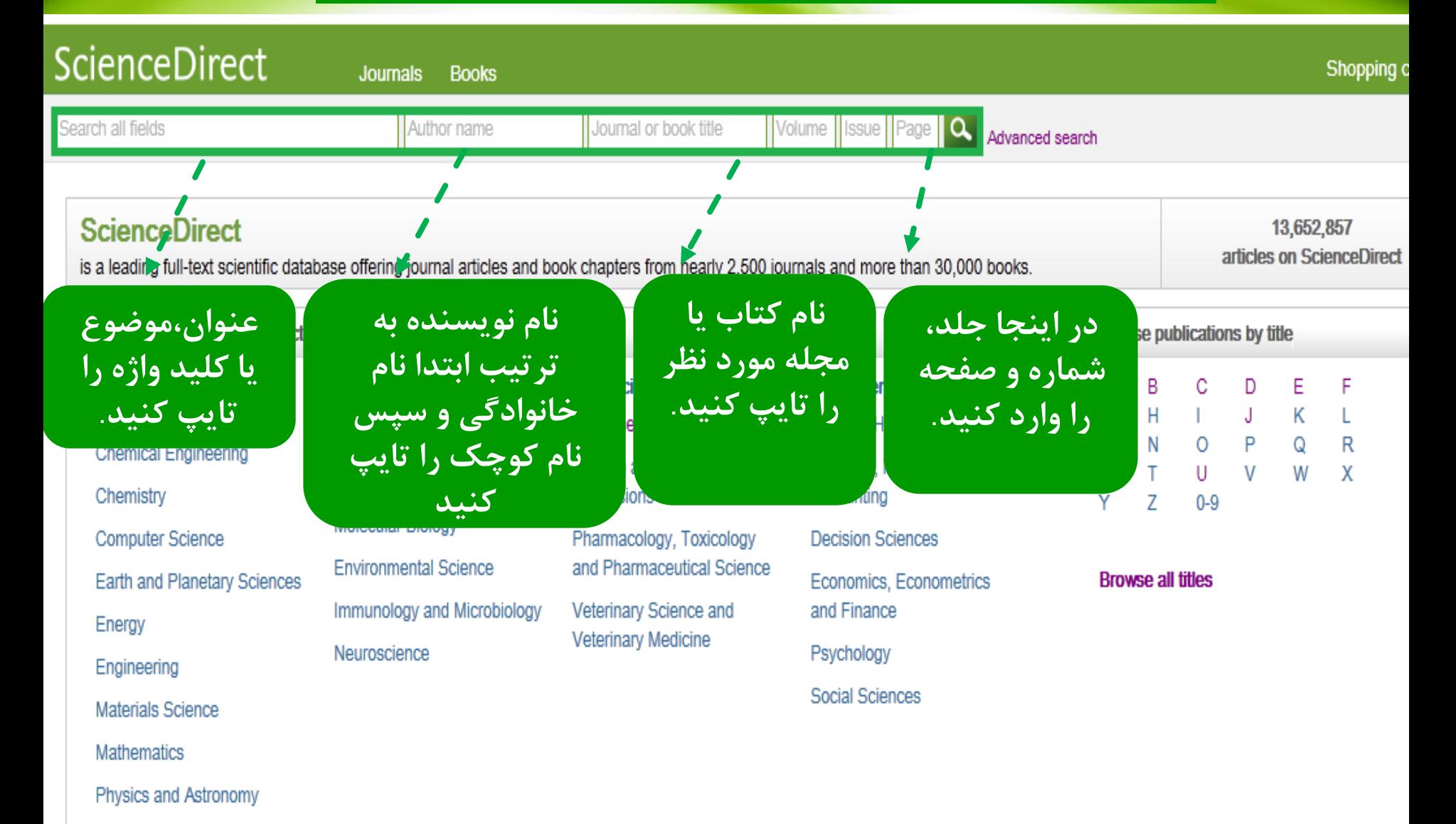

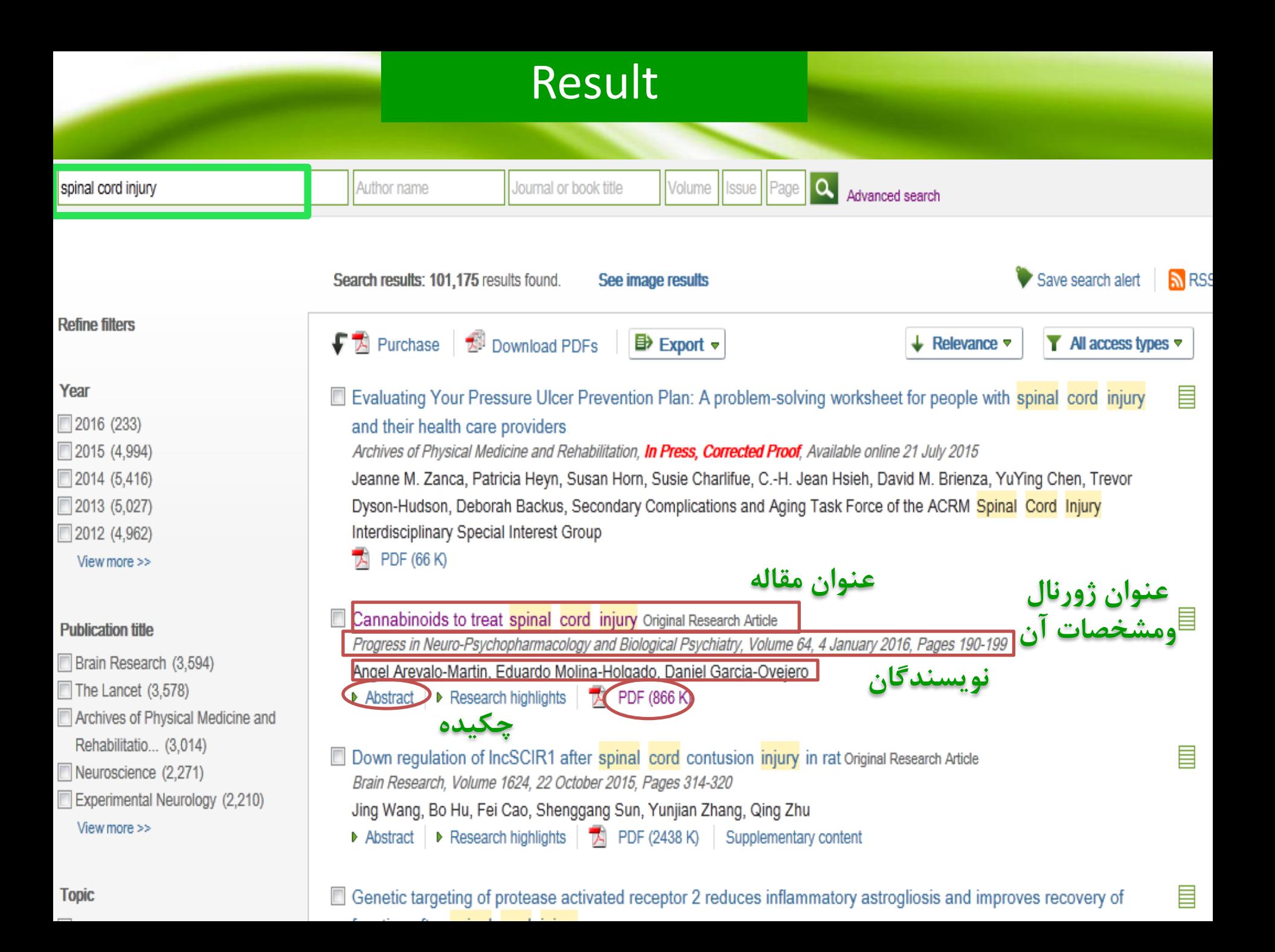

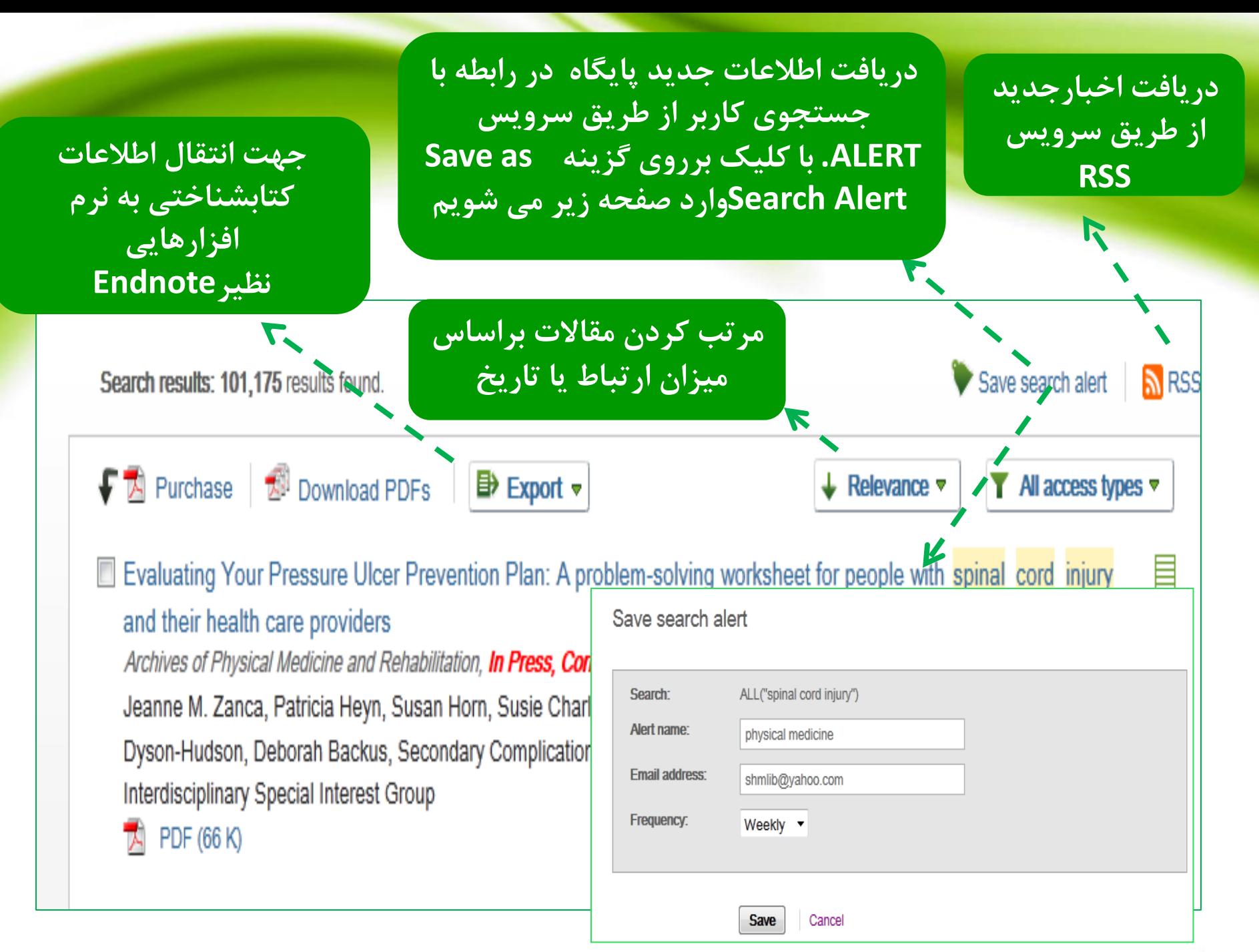

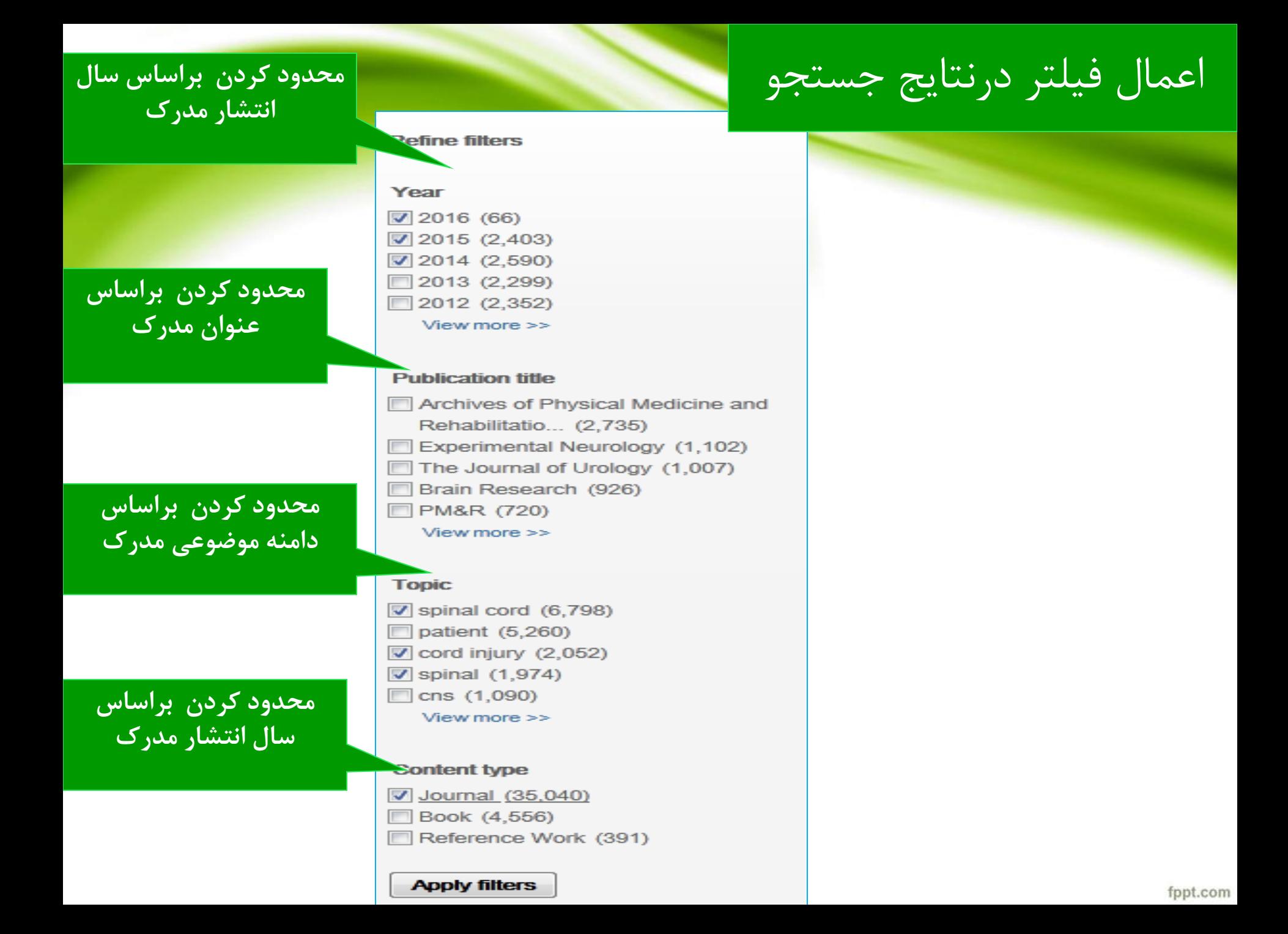

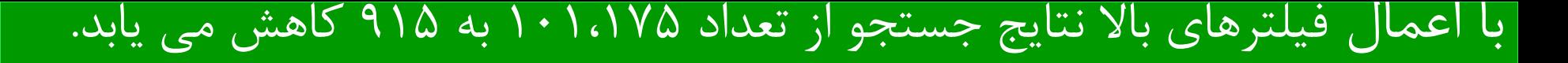

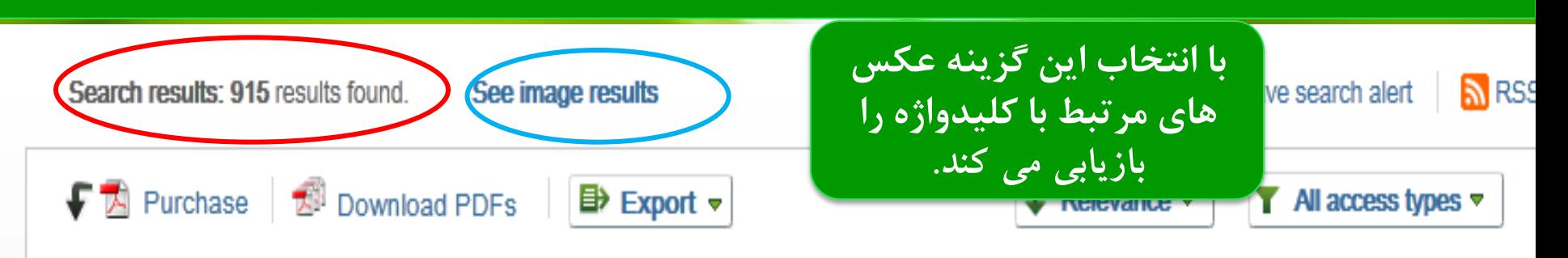

Evaluating Your Pressure Ulcer Prevention Plan: A problem-solving worksheet for people with spinal cord injury and their health care providers Archives of Physical Medicine and Rehabilitation, In Press, Corrected Proof, Available online 21 July 2015

Jeanne M. Zanca, Patricia Heyn, Susan Horn, Susie Charlifue, C.-H. Jean Hsieh, David M. Brienza, YuYing Chen, Trevor Dyson-Hudson, Deborah Backus, Secondary Complications and Aging Task Force of the ACRM Spinal Cord Injury Interdisciplinary Special Interest Group

 $\mathbb{R}$  PDF (66 K)

#### Cannabinoids to treat spinal cord injury Original Research Article

Progress in Neuro-Psychopharmacology and Biological Psychiatry, Volume 64, 4 January 2016, Pages 190-199

Angel Arevalo-Martin, Eduardo Molina-Holgado, Daniel Garcia-Ovejero

Abstract | Research highlights |  $\overline{[A]}$  PDF (866 K)

Down regulation of IncSCIR1 after spinal cord contusion injury in rat Original Research Article Brain Research, Volume 1624, 22 October 2015, Pages 314-320 Jing Wang, Bo Hu, Fei Cao, Shenggang Sun, Yunjian Zhang, Qing Zhu Abstract | A Research highlights |  $\overline{1}$  PDF (2438 K) | Supplementary content

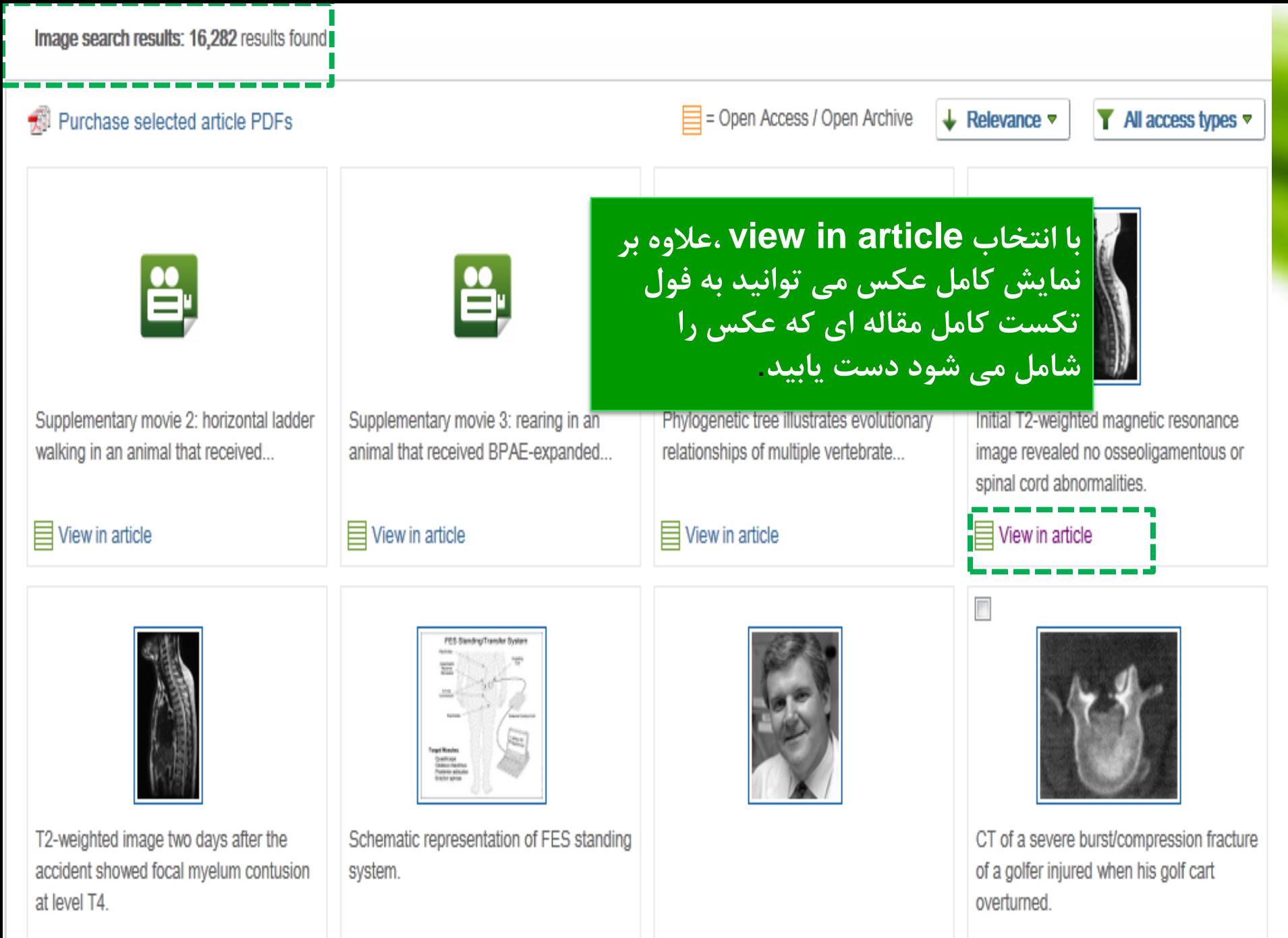

#### $\equiv$  View in article

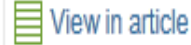

#### $\equiv$  View in article

Purchase PDF

 $\equiv$  View abstract

<sub>im</sub>

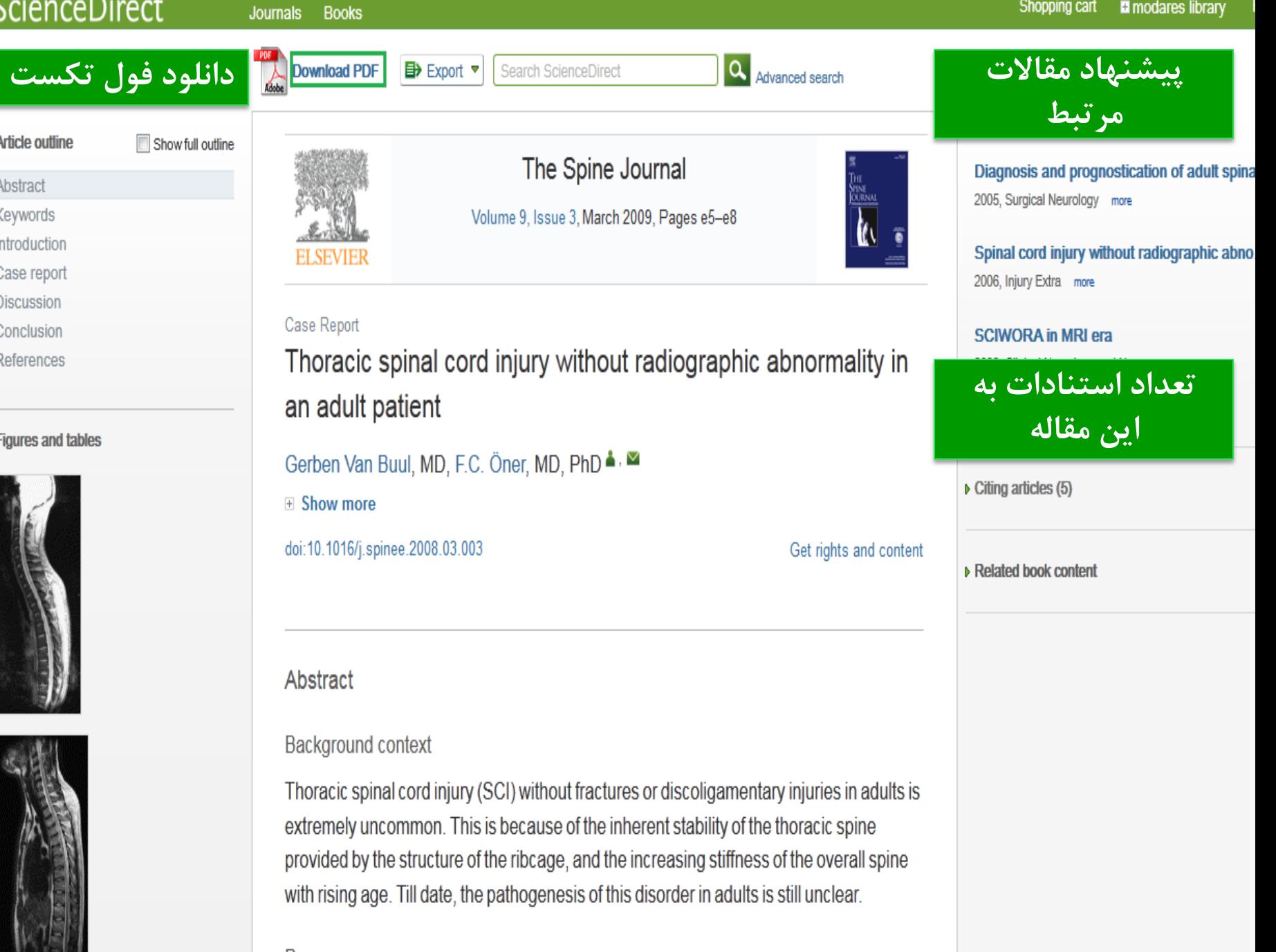

Purpose

E

F

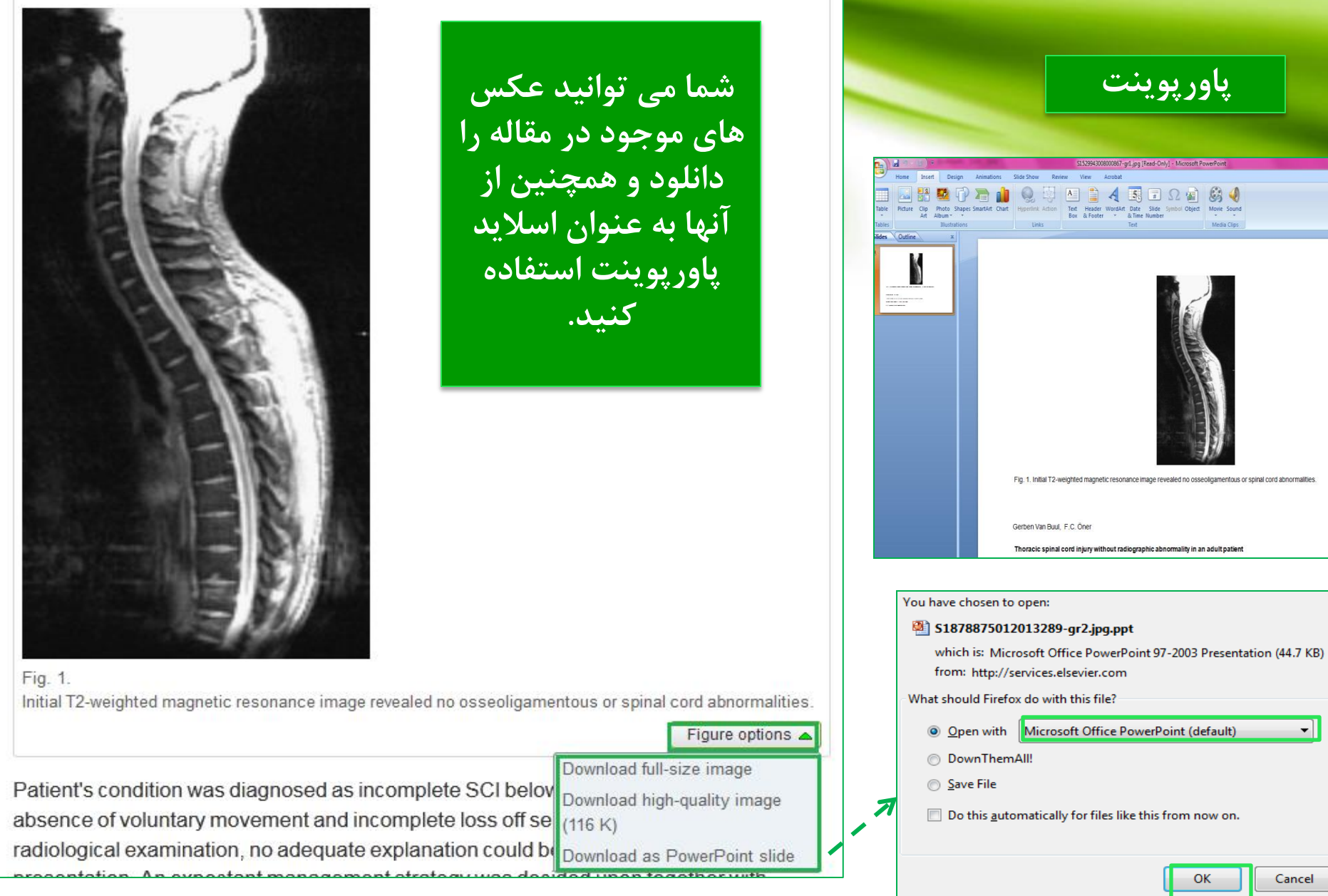

Cancel

 $\left| \cdot \right|$ 

### جستجو َی پیشرفتو ِ: کاربرد AND وOR

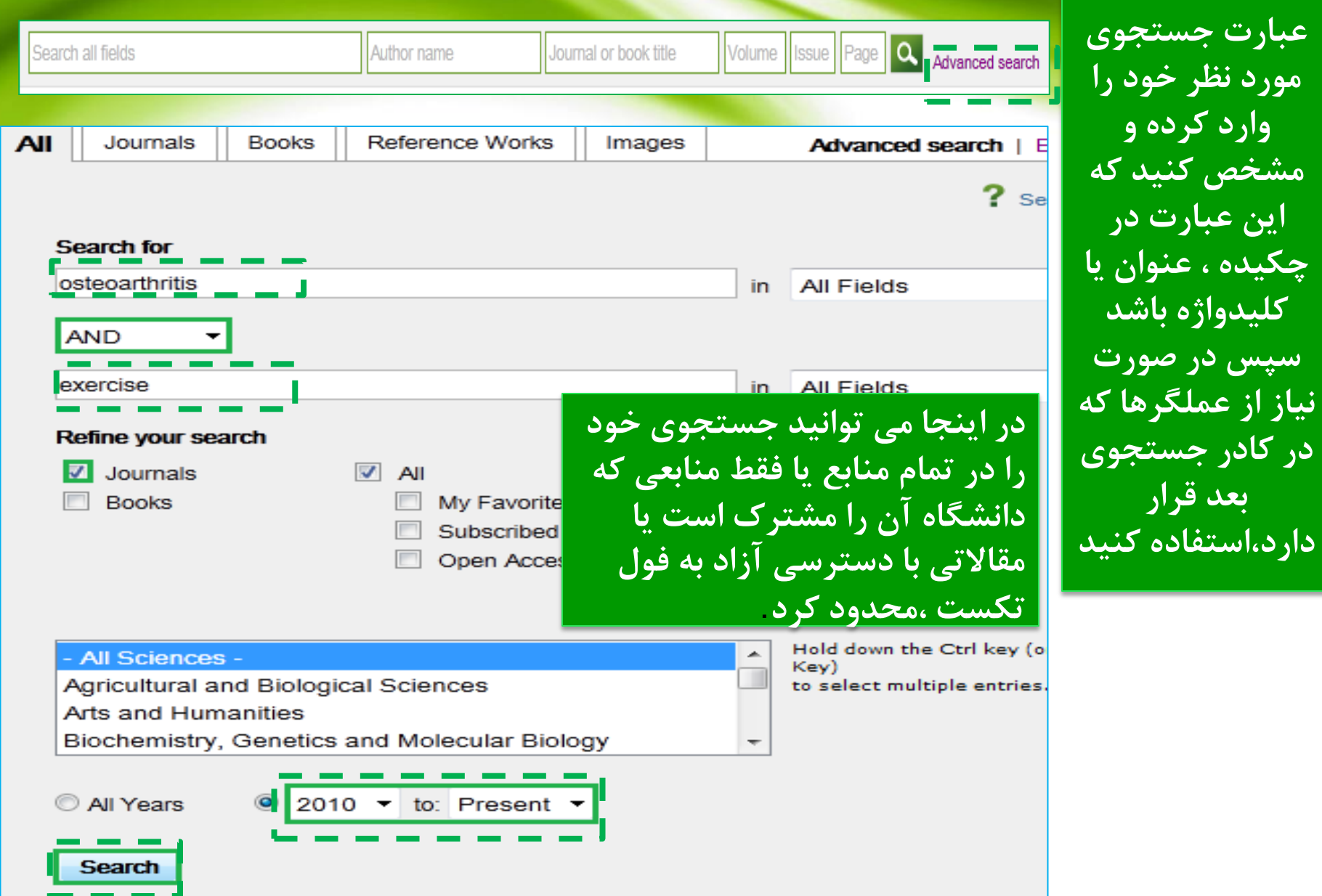

### نتايج جستجوى ييشرفته

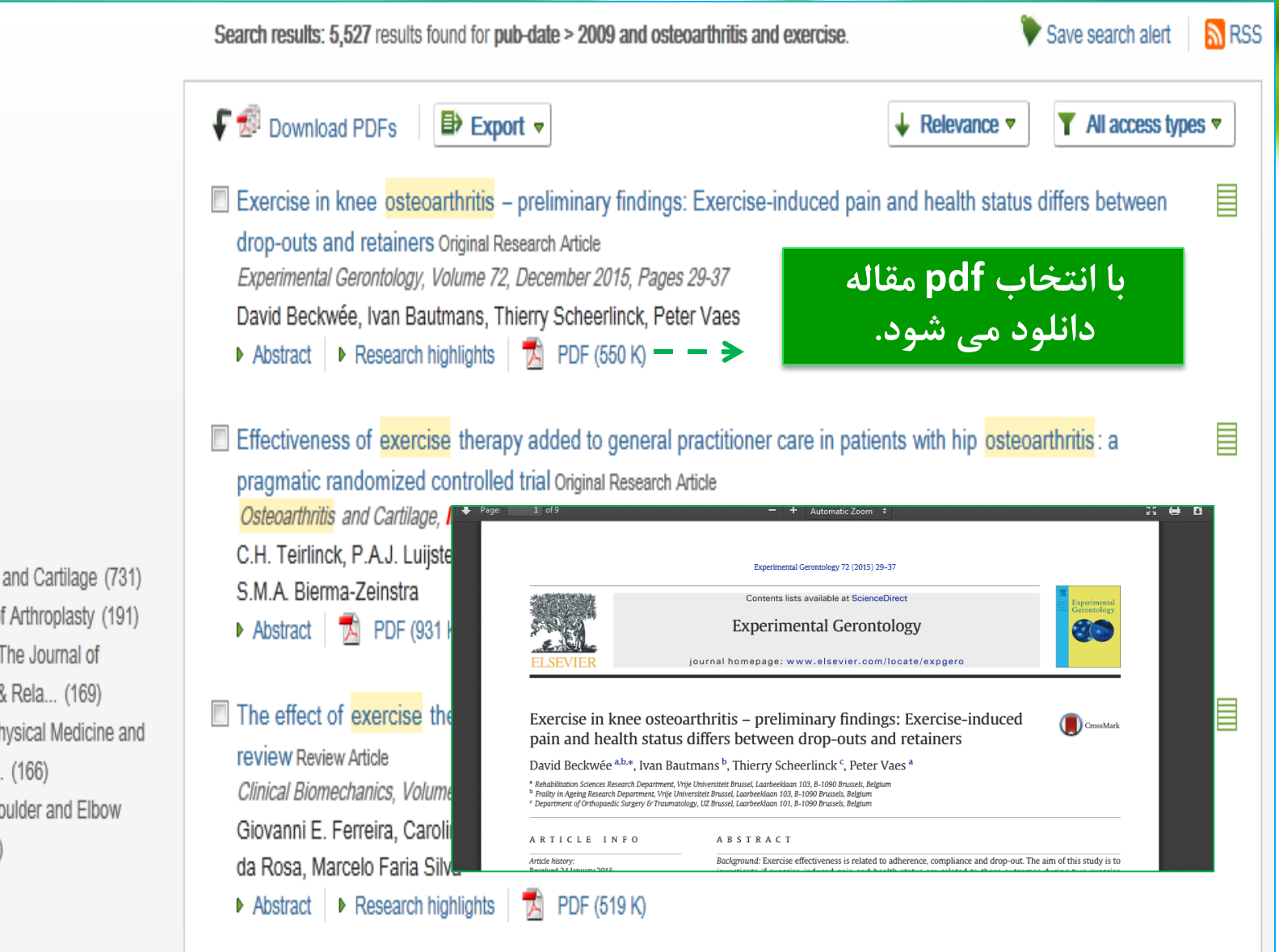

**Refine filters** 

 $2016(2)$ 2015 (1,069) □ 2014 (1,009) 2013 (942) 2012 (851) View more  $\gg$ 

#### **Publication title**

- Osteoarthritis and Cartilage (731)
- The Journal of Arthroplasty (191)
- Arthroscopy: The Journal of Arthroscopic & Rela... (169)
- Archives of Physical Medicine and Rehabilitatio... (166)
- Journal of Shoulder and Elbow Surgery (152)

View more  $\gg$ 

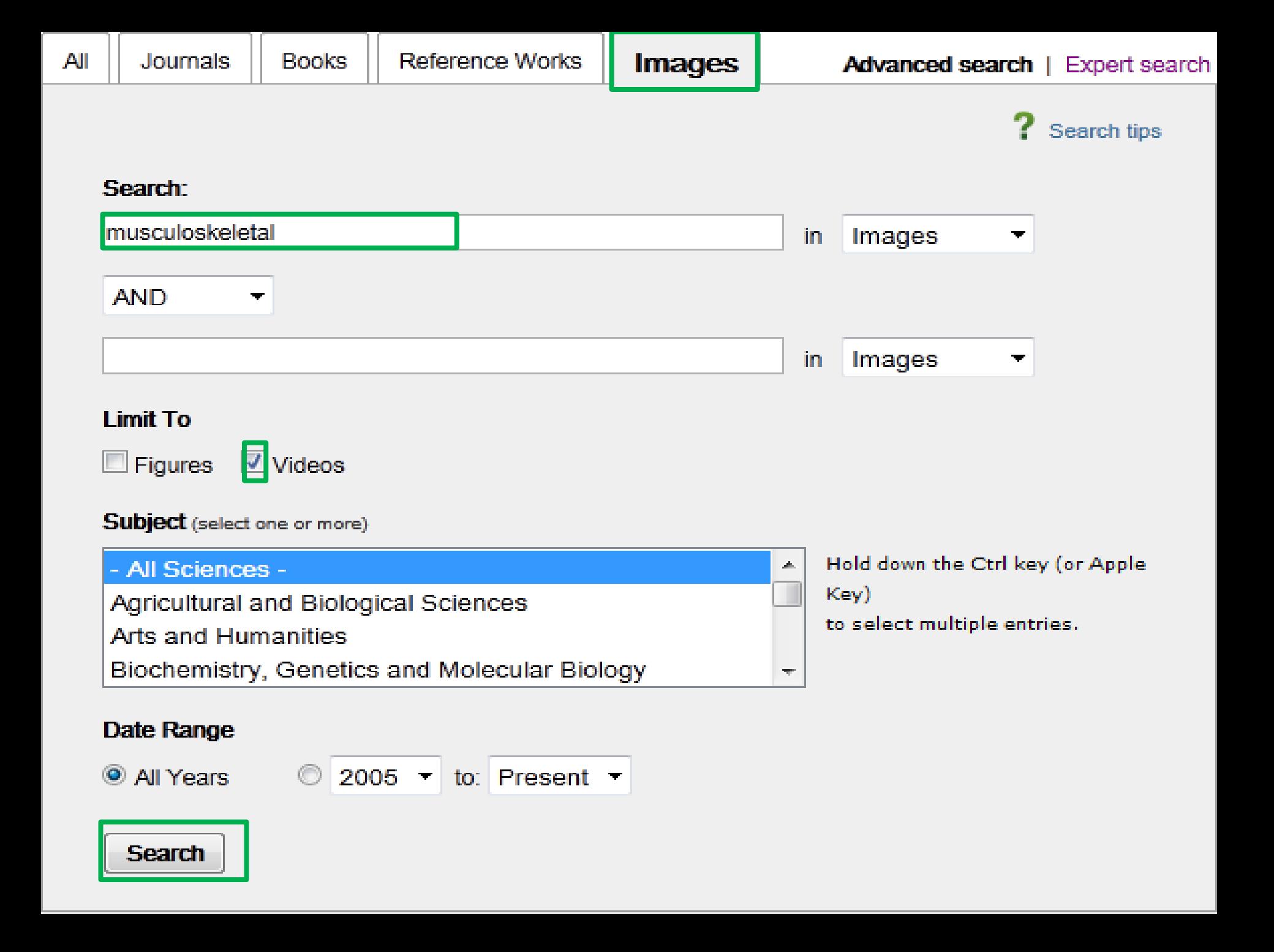

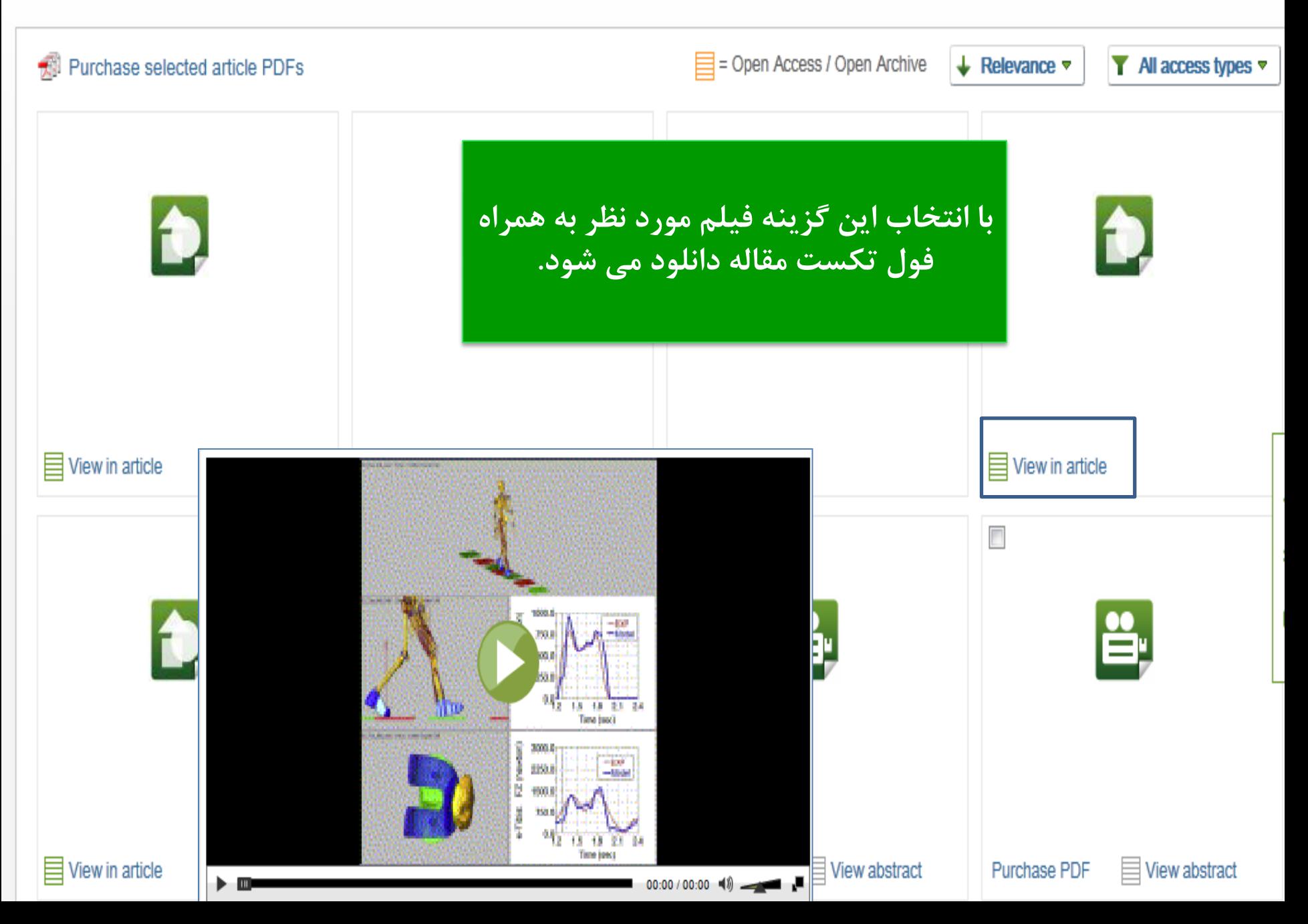

## ( Expert search)

این بخش خاص افرادی است که مهارت های جستجوی بالائی داشته و توانایی نوشتن فرمول های جستجو را دارند .صفحه این جستجو شبیه به Advanced searchمی باشد با این

تفاوت که در قسمت کادر مربوط به ورود کلید واژه میتوان یک عبارت را به کار ببرید.

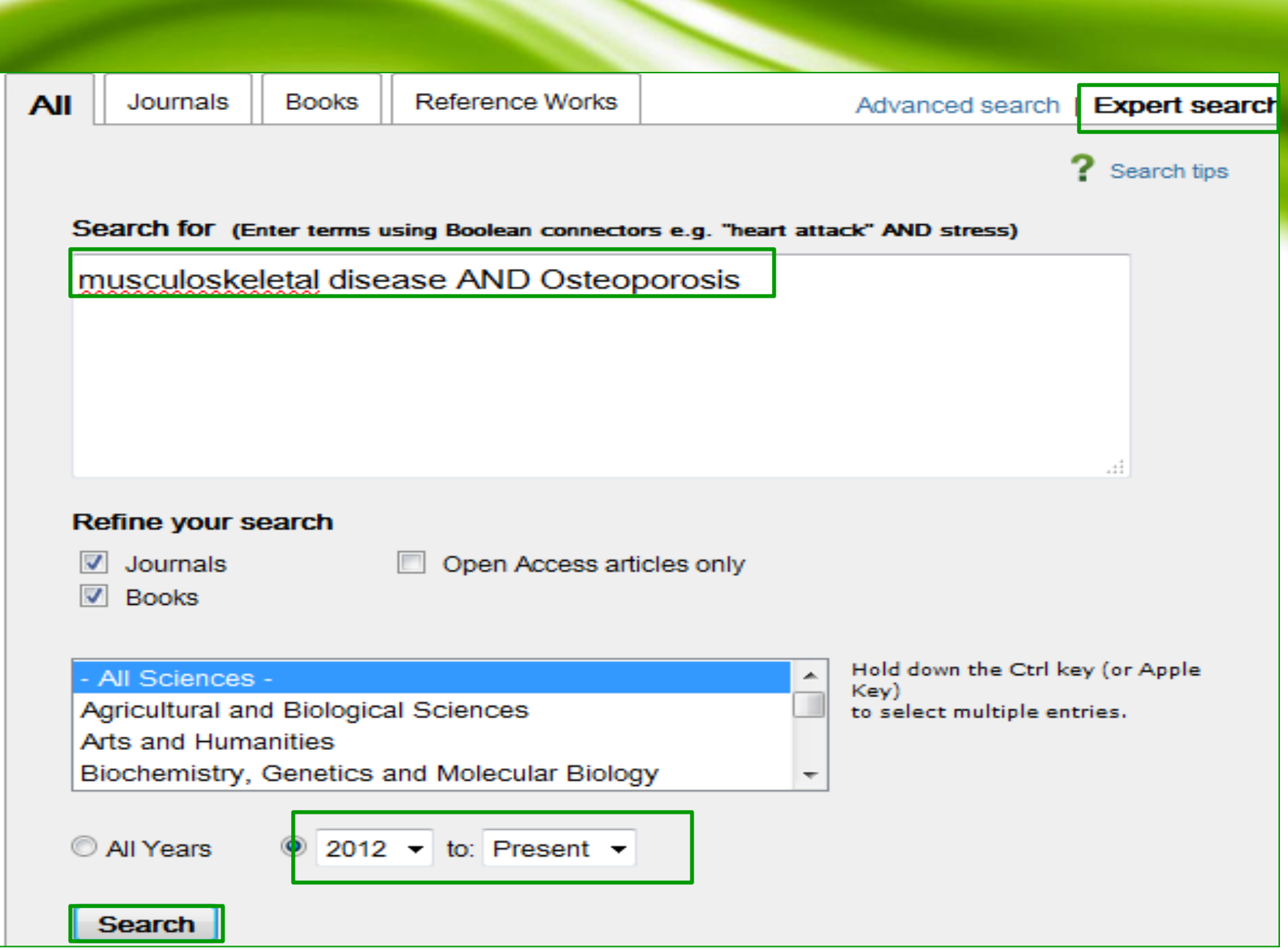

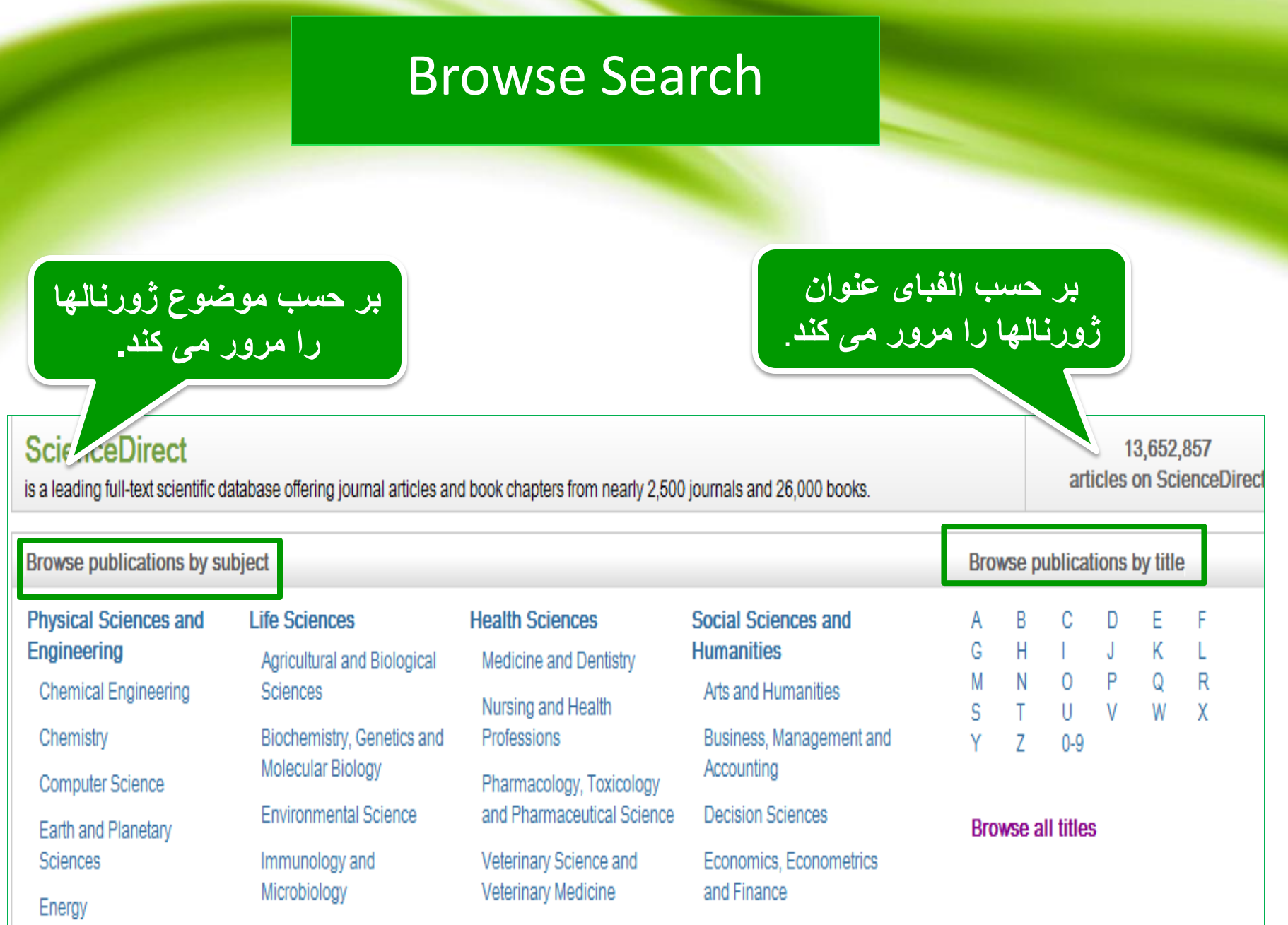

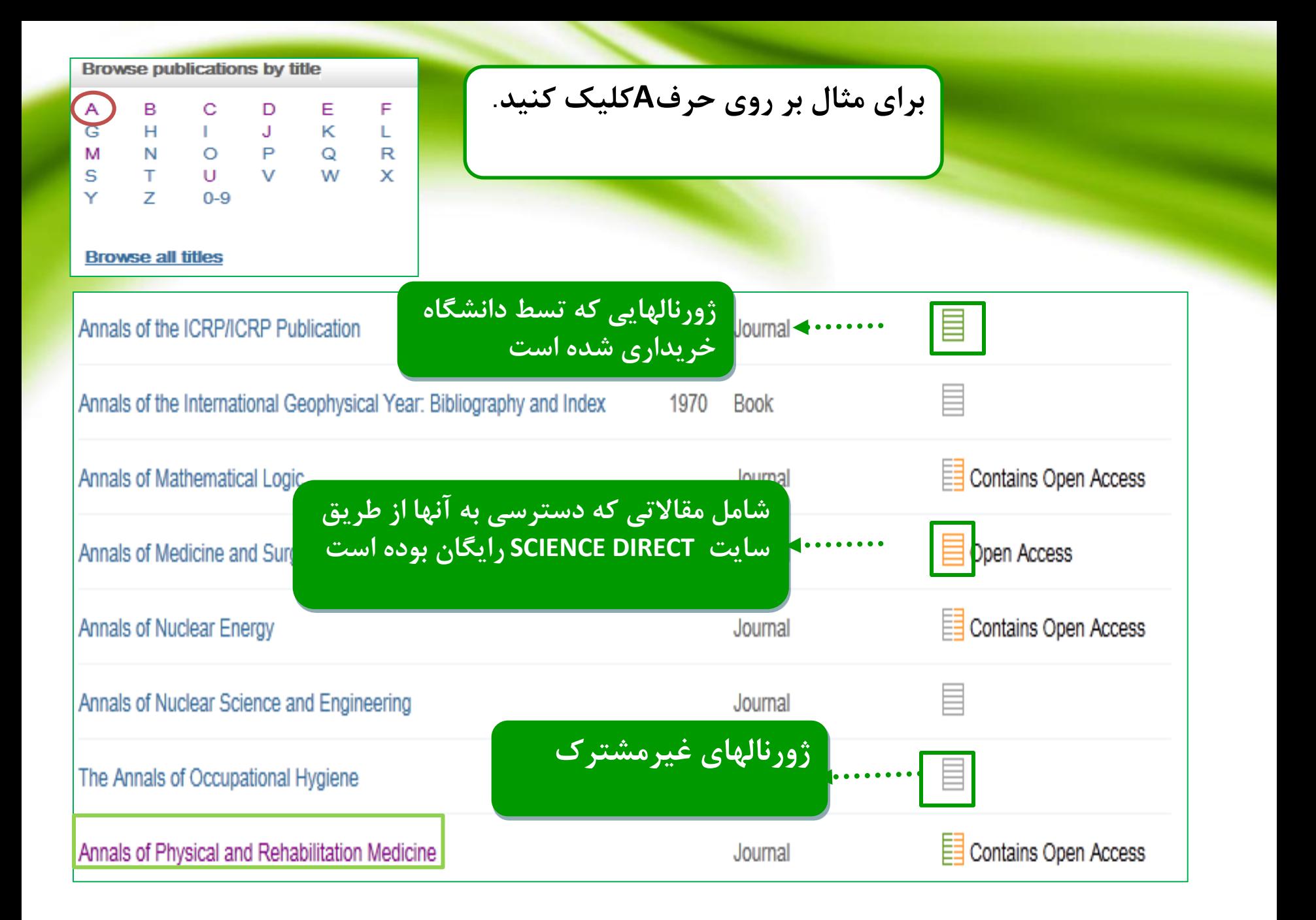

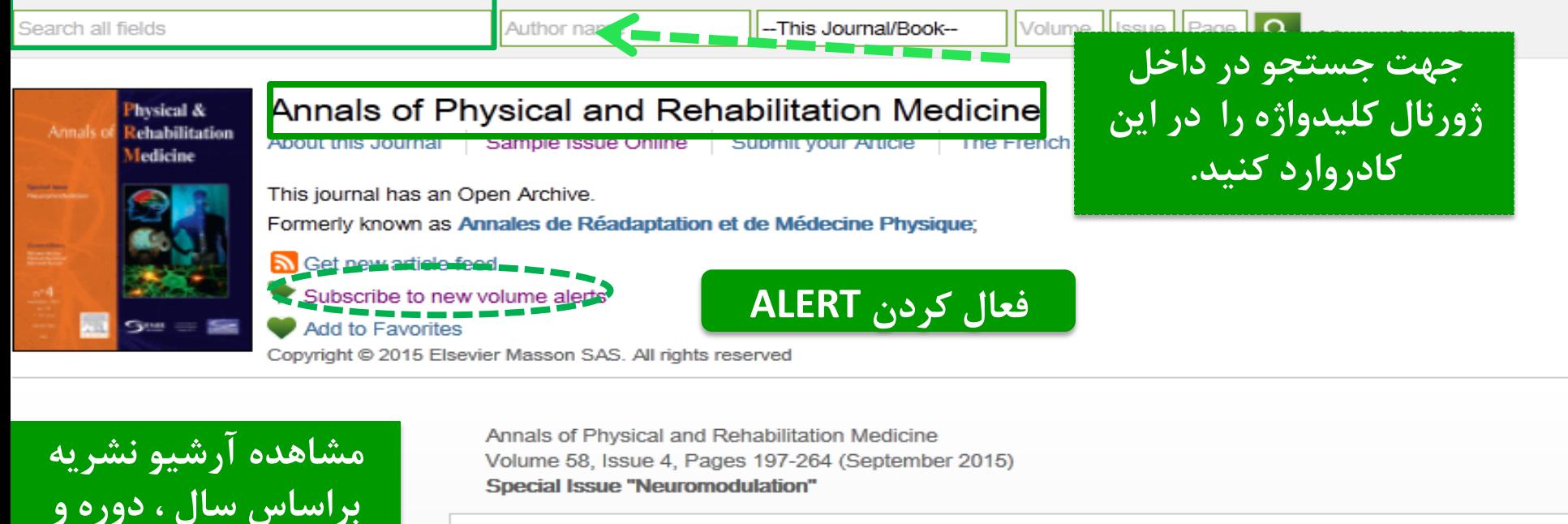

**شماره** 

**Open Archive articles** 

Volume 58, Issue 4

Volume 58, Issue 3

Volume 58, Issue 2

Volume 58, Issue 1

Medicine

 $\sqrt{\mathbb{E}[\mathbf{E}]}$  Purchase Download PDFs  $\Rightarrow$  Export  $\sim$ **Editorial board** <mark>دانلودفول تكست مقاله</mark>  $-$  Volumes 52 - 58 (2009 - 2015) **Editorials** pp. 197-264 (September 2015) Special Issue "Neuromodulation" 眭 Editorial pp. 117-196 (June 2015) Page 197 匪 B. Bussel, D. Bensmail, N. Roche pp. e1-e16, 39-116 (April 2015) **Purchase PDF** pp. 1-38 (February 2015) History of electrical stimulation in rehabilitation medicine Pages 198-200 Volume 58, Supplement 1 **B.** Bussel pp. e1-e176 (September 2015) 30th Annual Congress of the French **Purchase PDF** Society of Physical and Rehabilitation Volume 57, Issues 9-10 **Update Articles** pp. 553-738 (December 2014)

### search history

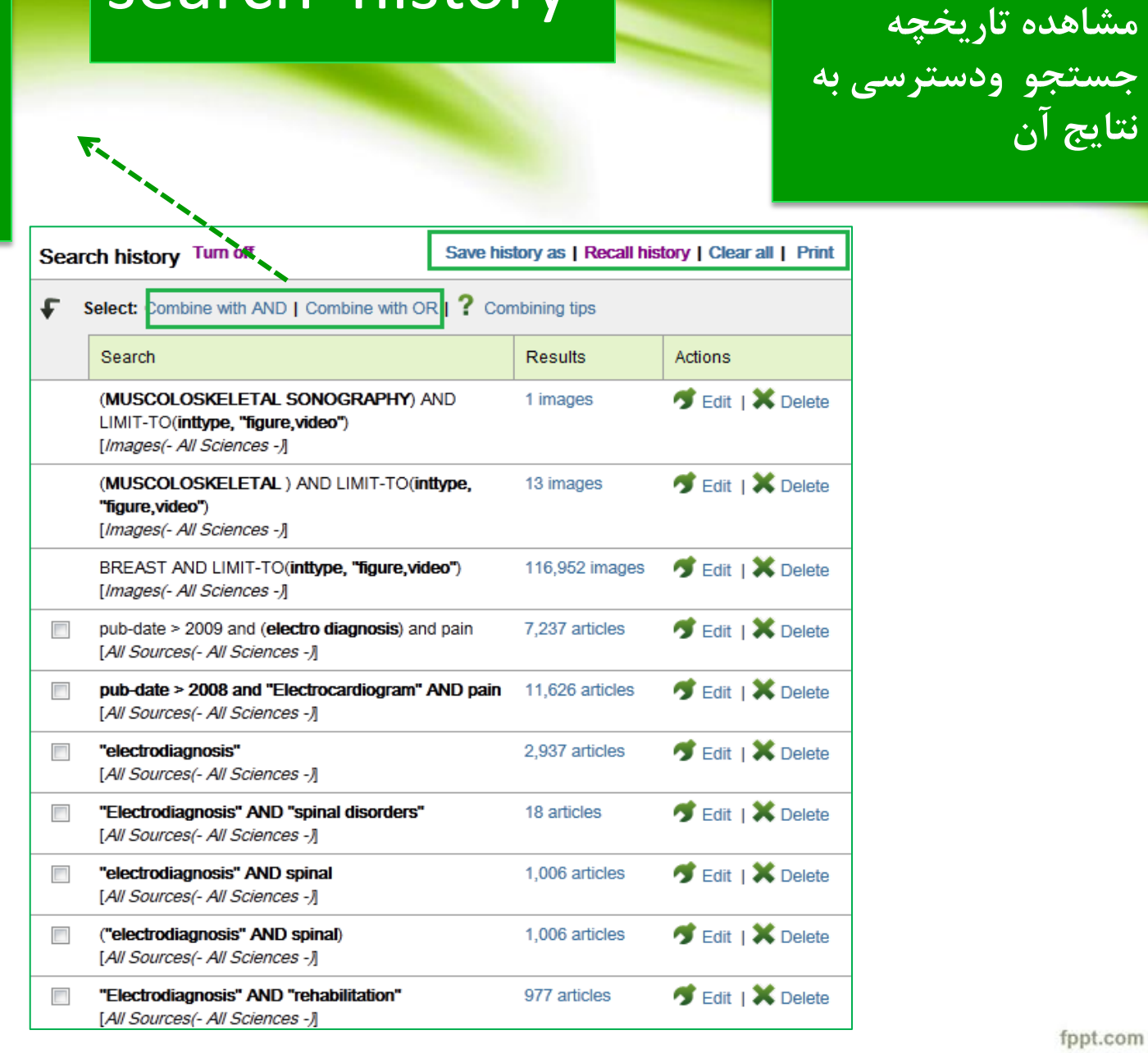

با استفاده از این دو گزینه ،می توانید نتایج انتخابی خود را باهم ترکیب کنید و سر چ مجدد انجام دهيد.

### Top-25 articles in my subject area

جْهت مشاهده 25 مقاله از بهترين مقالات در ميان موضوعات ومجلات مشخص شد<mark>ه</mark> سايت Science directگزينه زير را كليک نماييد.

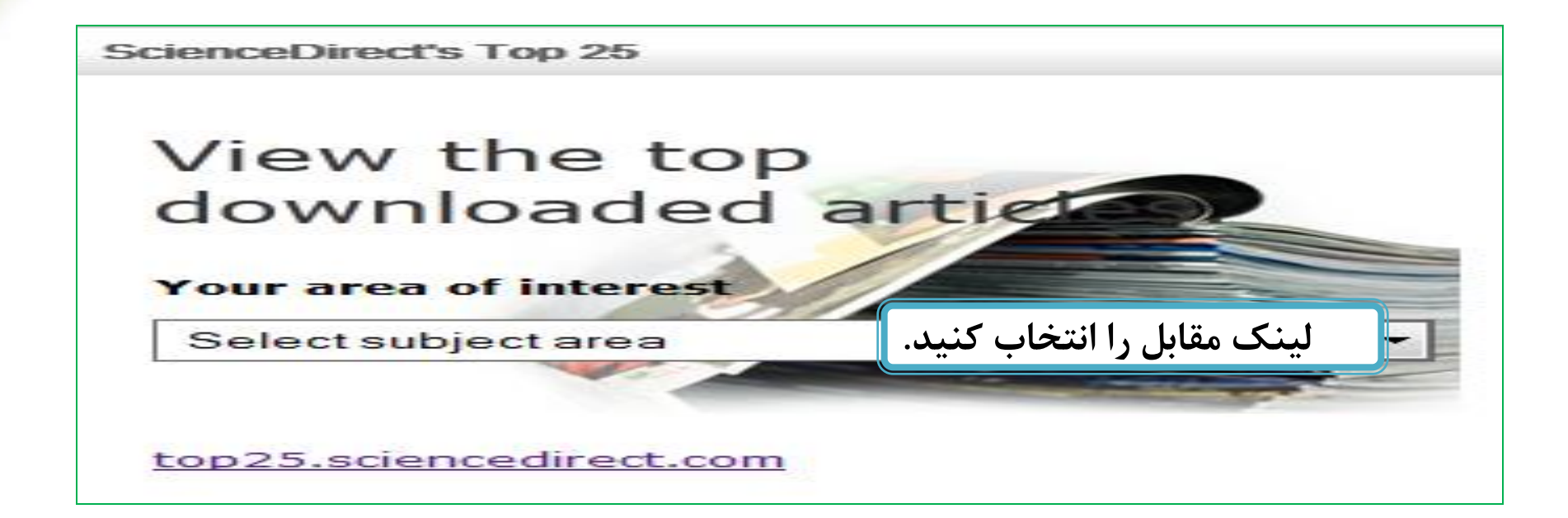

صفحه ی زیر باز میشود.

# **ScienceDirect**

www.sciencedirect.com

### select your interest

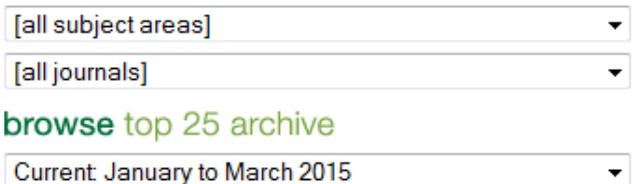

 $\overline{\bigcirc}$ 

show my alerts **Sign up now!** for the e-mail alerts  $\rightarrow$  0 e-mail address Request your free Top 25 certificate  $\vert \rightarrow \vert$ Tell other people about this service  $\mapsto$ Support About the Top 25 Sitemap

### **Top 25 Hottest Articles**

ScienceDirect Top 25 Articles across all subject areas January to March 2015

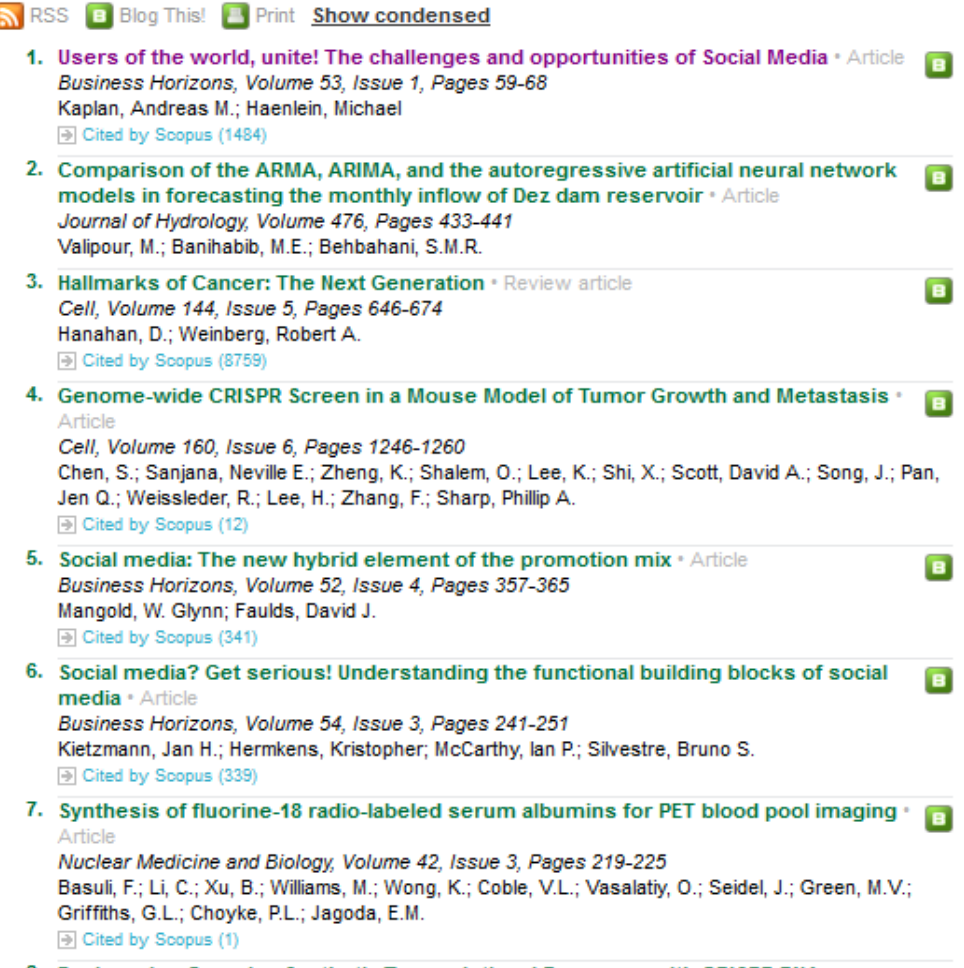

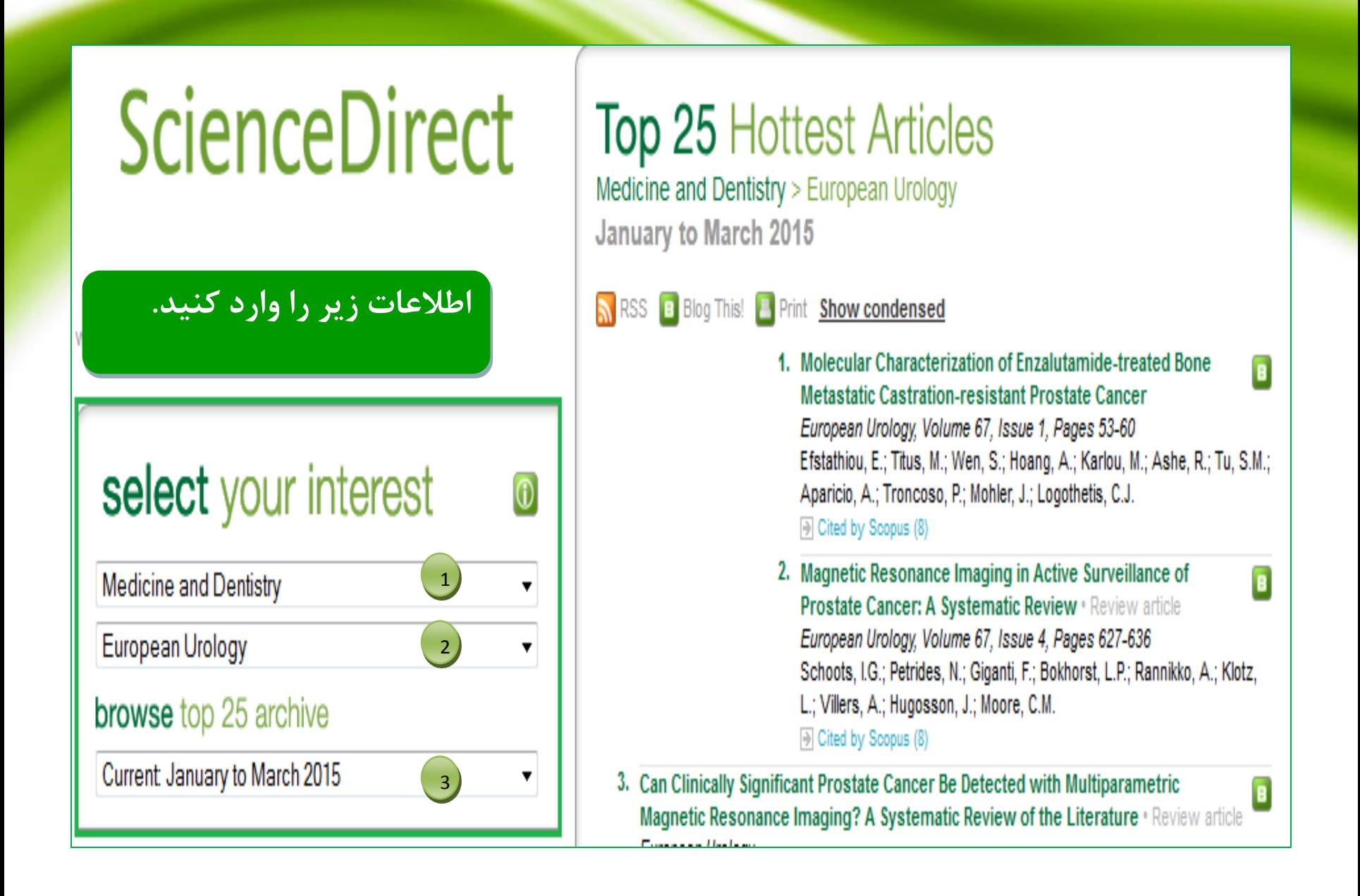

<mark>هطابق كادر مشخص شد</mark>ه در تصویر <mark>فوق به طریق زیر عمل می كنیم</mark> **-1اًتخاب هَضَع هَسد ًظش اص هیاى 24 هَضَع تا ولیه تش سٍی فلش وشَیی. -2اًتخاب هجلِ هَسد ًظش اص هیاى ػٌاٍیي هجالت تا ولیه تش سٍی فلش وشَیی. .3 اًتخاب پَشش صهاًی تا ولیه تشسٍی فلش وشَیی.** -در گوشه سمت راست کادر بالا ، 25مقاله از مقالاتی را که بیشترین خواننده و بیشترین دانلود **سا داشتِ تاصیاتی هی وٌذ.**

**- تا up-Signشذى هی تَاًیذ تظَست فظلی Alertدسیافت داسیذ.**

**-تا ّش تاس Registerشذى هی تَاًیذ تا 10 Alert تشای خَد هشخض ًواییذ.**

-دسترسی به تمام مقالات فوق بصورت فول تکست می باشد .

### برای Sign-up شدن آدرس ایمیل خود را در کادر مربوطه وارد و علامت فلش را کلیک نماىىد.

### show my alerts

# sign up now! for the e-mail alerts

e-mail address shmlibrary@yahoo.com  $\rightarrow$  0

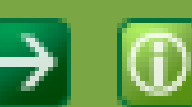

fppt.com

### دو کادر SubscribeوSelectرا تکمیل و Submit را کلیک نمایید با کلیک بر روی add موضوعات و مجلات را می توانید اضافه و با کلیک بر روی delete آنها را حذف نمایید.

### 1. select

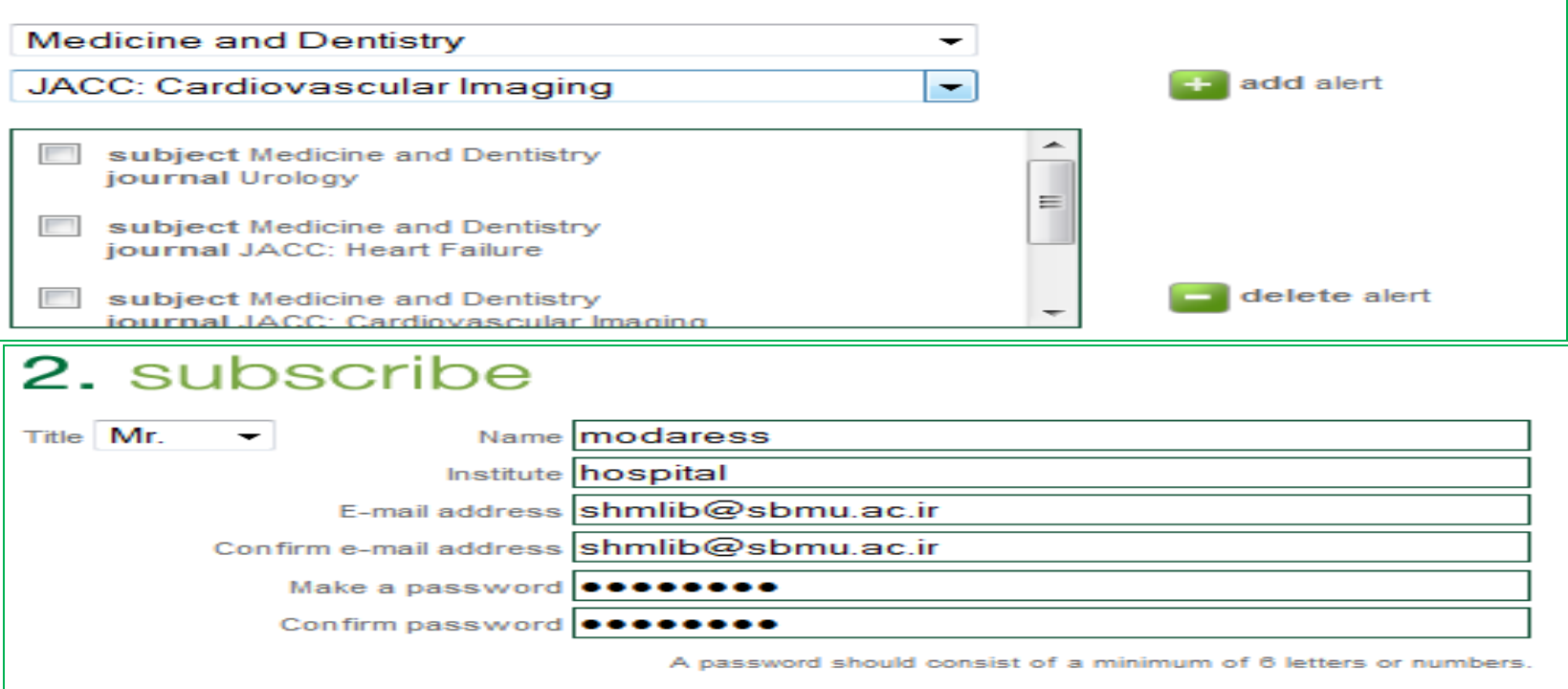

Alert me on the Overall Top 25 Articles list

If you would like to receive information about related products and services from Elsevier B.V. (Radarweg 29, 1043 NX Amsterdam, The Netherlands) and its affiliates worldwide, please check this box.

Elsevier respects your privacy and does not disclose, rent or sell your personal information to any non-affiliated third parties without your prior consent.

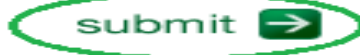

fppt.com

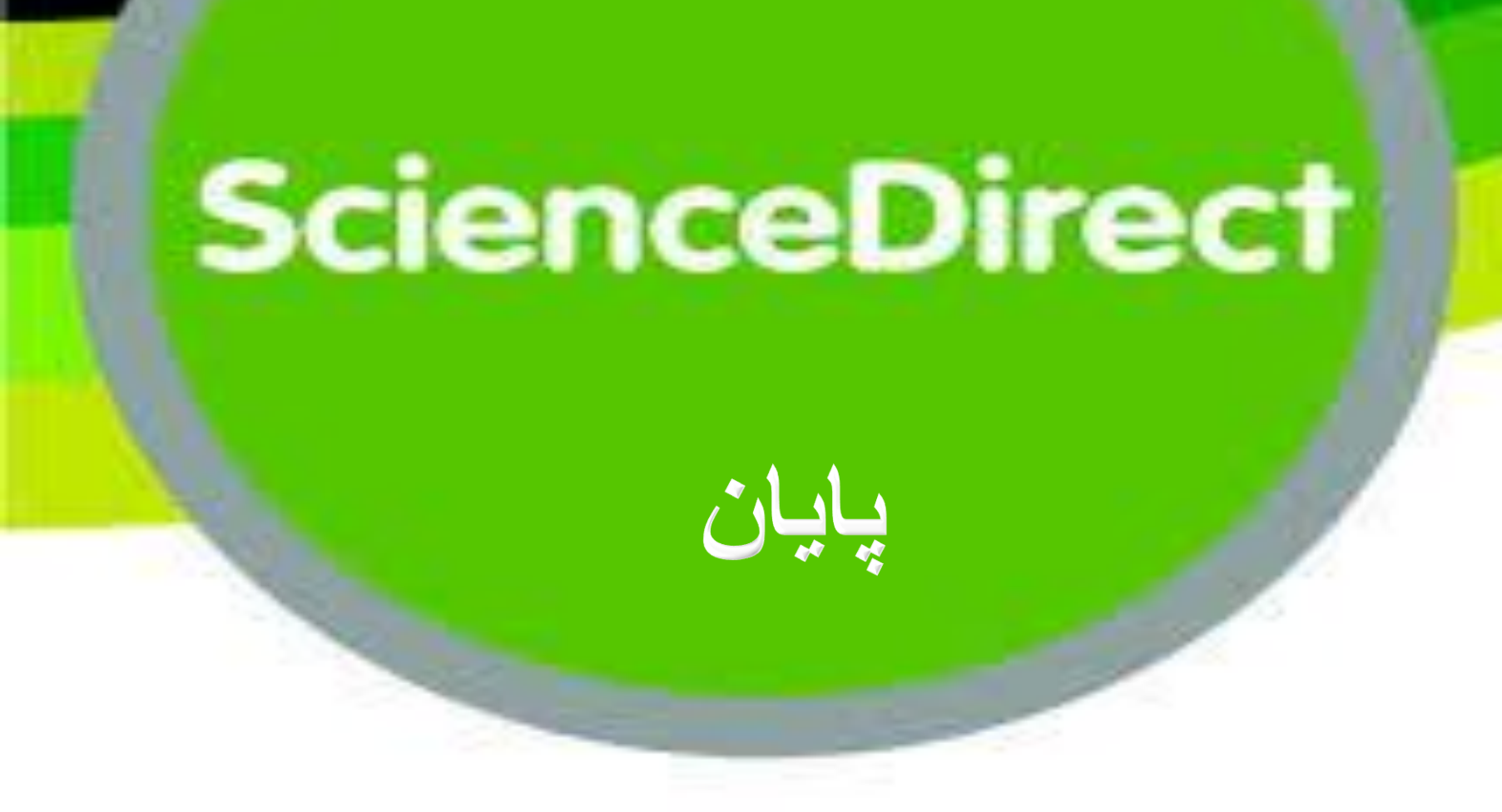